$,$  tushu007.com <<无师自通学电脑-电脑上网>>

 $<<$  and  $<<$ 

- 13 ISBN 9787802434196
- 10 ISBN 780243419X

出版时间:2010-3

页数:232

PDF

更多资源请访问:http://www.tushu007.com

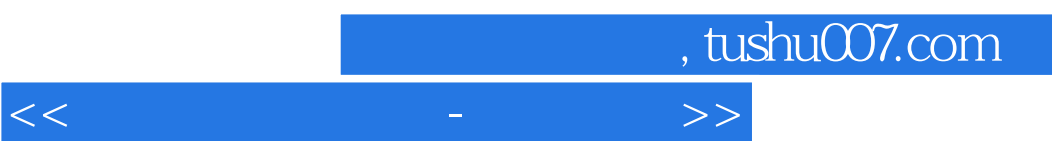

 $\alpha$ 

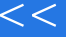

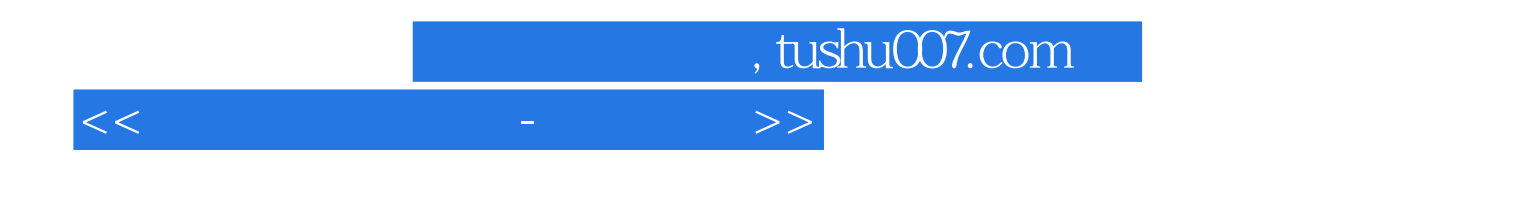

 $\mu$ 

the state  $12$  is a contract to the state of  $\alpha$  internet.

, tushu007.com

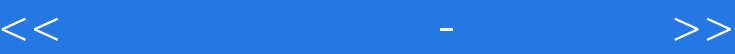

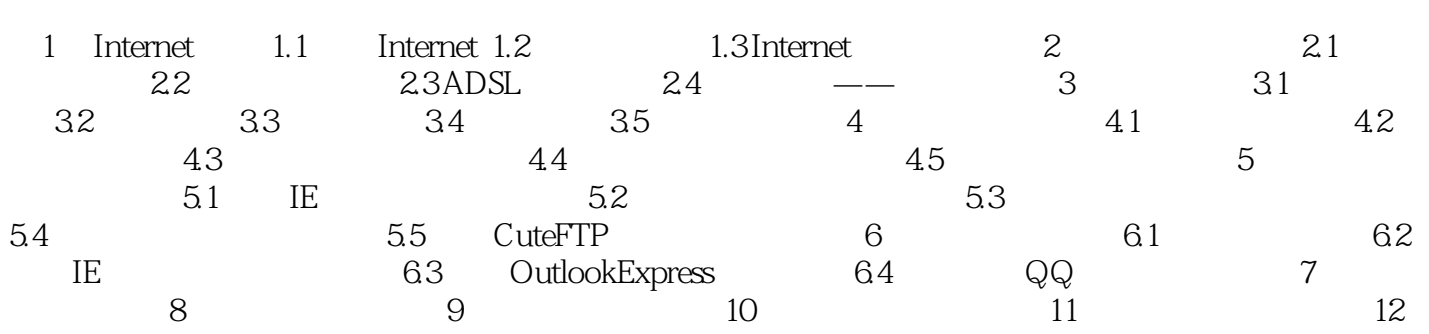

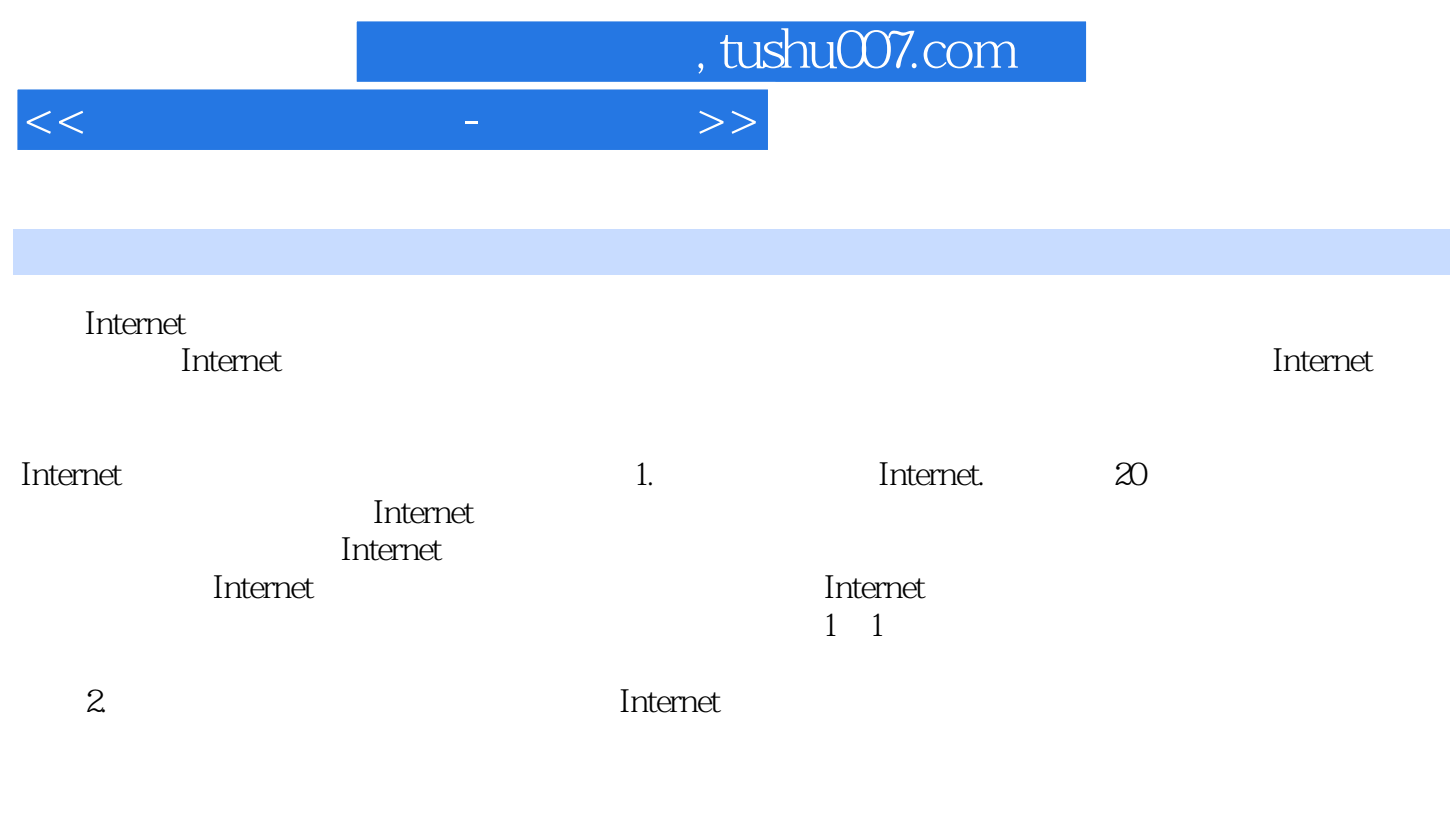

 $1.2$ 

……

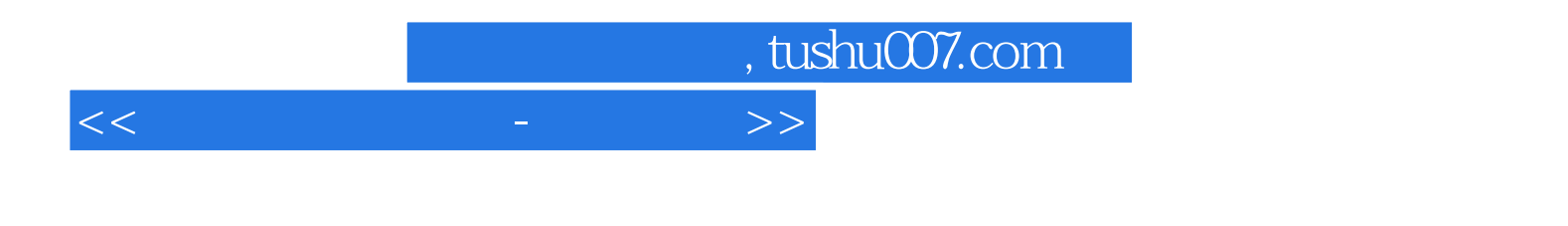

《无师自通》还有一个"电脑上网",这种是一个"电脑上网",这种是一个"电脑上网",这种是一个"电脑上网"。

 $\kappa$ 

WindowsVista **Office** 

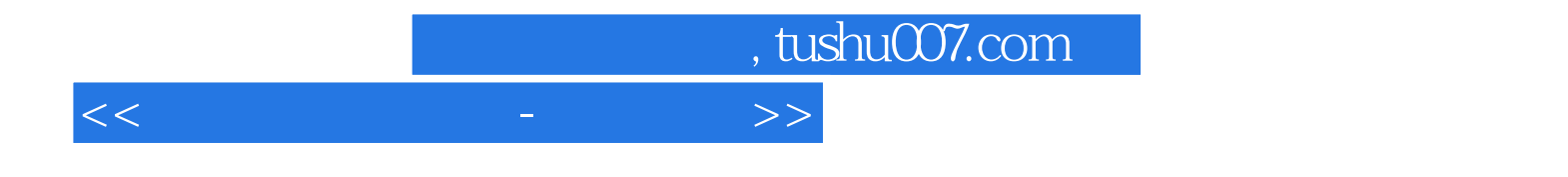

本站所提供下载的PDF图书仅提供预览和简介,请支持正版图书。

更多资源请访问:http://www.tushu007.com